## — Приложение 28<br>к приквзу Министре финенсов<br>от 20 декабря 2012 года № 562

Форми 3-2

TOO "Anwanaidran Sacnacai"

ИИН/БИН 060940004520

Момер Дита<br>Документа составления<br>Оштеовоодия 15.09.2014

НАКЛАДНАЯ НА ОТПУСК ЗАПАСОВ НА СТОРОНУ

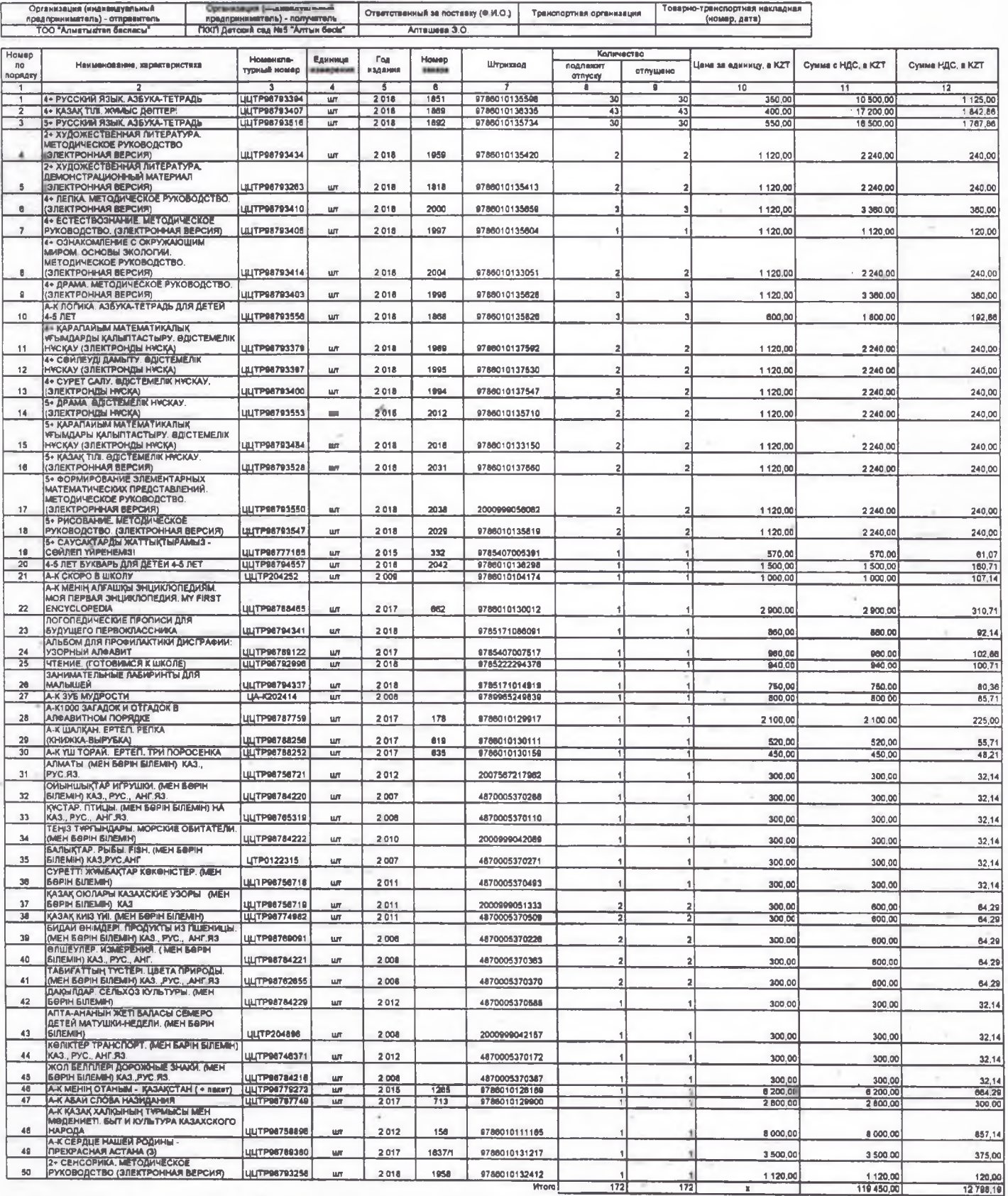

Всего отпущено количество записов (прописыю) Слю семьбесям два

Организация (индивидуальный предприниматель)

×.

на сумму (прописью), в КZT - Сто девятнодцать тысяч четыряста лятьдесят тенее 00 пилин

**M 3.0 Do** as No35 or 14.09.2018 roan ok **DocevSees E.M. BMAR** <u>Ден</u> KITAN AWEHI NG õ  $\omega$ 

28: IN 4002 1001 медицина 26<br>Рекордания Канакович<br>Политика Канакович (генералия)<br>Волнар Монтералия (генералия)

usipiriusnity<sub>s</sub> OO.

ОСЕРОЛОВНО ИНСЛАМИ

 $\left\langle \mathbf{A}\right\rangle$ 

Accessor (Antioxide Contractor)<br>Accessor (Antioxide Contractor)

 $\mathcal{F}:=\cup_{\mathcal{M}^{\mathcal{F}}} \mathcal{F}$ 

**HAKIMARIHAS HA OTRYCK SARACOS HA CTOPOHY** 

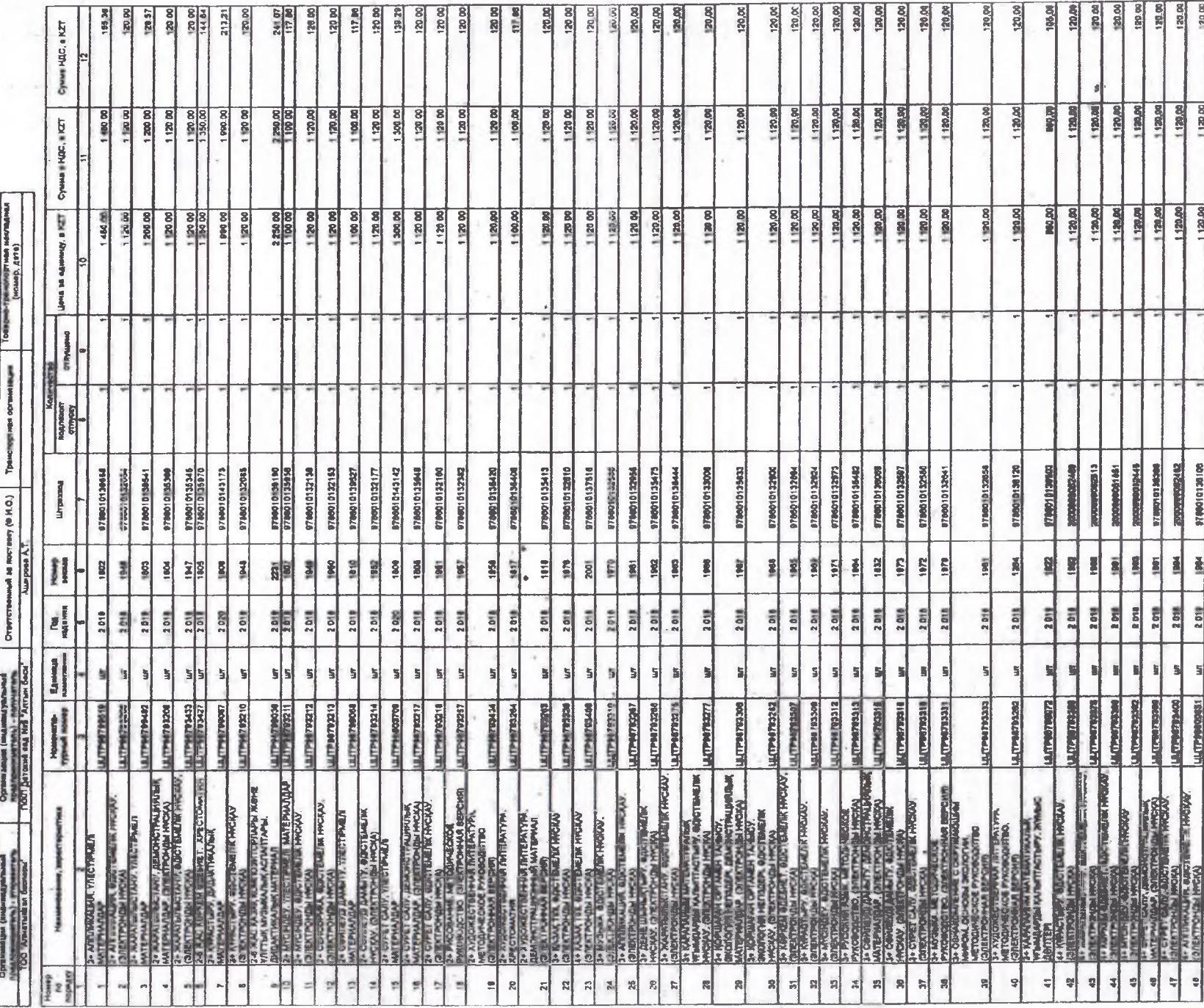

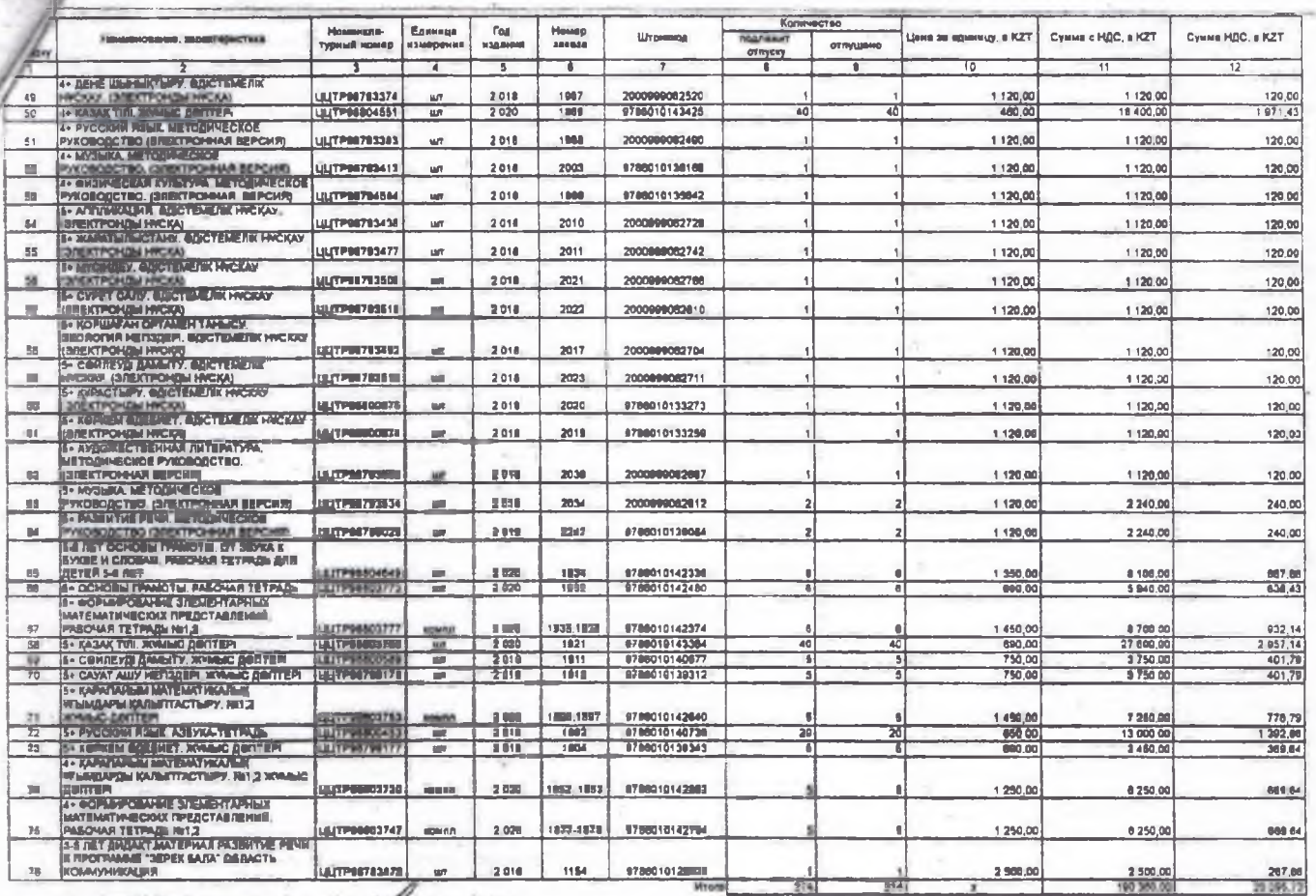

х приняту Министра фонтисов<br>- Русспублики Казакостин<br>от 20 феврали 2012 года на 562

060140004520 **HANDAHI** 

НАКЛАДНАЯ НА ОТПУСК ЗАПАСОВ НА СТОРОНУ

 $\overline{a}$ 

 $\Xi$ 

**M. 001** 

itano<br>Antonina (attainment)<br>Olitapoonina (1999-1921)

 $\frac{1}{2}$  $\frac{1}{3}$  $\frac{1200}{447}$  $rac{80}{20}$ 120 DB **130 00** 目足 120.00 **120.00 SO DE** î 회 흵 龍 ă  $\overline{2}$ E 8ł **LEAR SCHOOLS** ×  $rac{30}{100}$  $38000$ **Record** 125.00 10140.00 1450.00  $0.0211$  $\frac{1}{2}$  $1.180B$  $1.12000$  $0.02111$ 1 20 00  $-200$ 07.0211  $22000$ 1 120 00 i no se 120.00  $1.20 \text{ m}$ 1 20 00 1.130.00  $120.00$ Gimma c HDC a KZT 횤  $rac{1}{2}$ amprove an observed, college). I ambitionally are absoluted 1.699.00 100 001 1729.00 1129.00 1120.00 100001 470.00 1.29 00 1120.00 IZe a discount or own 1129.00 112000 1120.00 56.62 130.00 **60 021** 180.00 1 120 00 **SMO** 1120.00 120.00 1.120.0 Kamaan<br>Manaan<br>Mhery **GT @ 21:09 2021** CHE-sQLOMAGE<br>economist 2006060002 **Cms** dead **BIEDIOIONIA** SHEELOLOMAN ENSEE LOLOWER E-MELIOLOGRZA 65210109466 **HOCELOLOGIES** EntSCLO.09926 **ABRAHOLOGHLA HERIOIGNESS** 018290466000 cattles 51 000 cm **UZDELDAGALS** 5910010122152 E9+5C+0+09#z5 **ZEPRO OLOGRED** 10142530 9786010132627 **RECEIVAGER/S** 220001013002 078021013227 18601012024 mail in Notianey (R.H.Q.)<br>Australia A.T ă 휮 97860 ٠ **HEI # KZT** 3105.7106 1890.1997 1925-1936 To Jon Î **Root**  $\overline{2211}$ 2024 **SERVAL** 518 š 1955 m 1956 1977 릙 SH6 8 š 3 罷 Pazz<sub></sub> 950 940 ā š 죍  $rac{2010}{2021}$ Oranician 2018 1010  $101$ 2019  $rac{2018}{2021}$ 1014 2018  $rac{2014}{2021}$ 2018 2.621 2018 2018 2.018 2018 2018 16.02 2.018 81018 7.016 å 1029 Numbosa AT Enwweg  $\mathbb{R}^3$  $\overline{\mathsf{a}}$ 5 S 되도 ä, 퇵 þ, ħ ħ.  $\frac{1}{2}$ ă, Sig intuit, Sig 99 and all (as)<br>United Signals (1995)<br>United Signals (1995) **INFORMATION HATPIERS Kelesting**<br>2007<br>2007 **MATPHROOM** ir vietojos vietojimis milija<br>1970: Santa Maria Santa Reinstein milijaringas<br>2021: Santa Maria Santa Reinstein milijaringas<br>2021: Santa Maria Santa Santa Santa Reinstein milijaringas<br>1980: Santa Reinstein milijaringas (mil 3.(TPM7#3417 **Afteresses** Hyunanna<br>Tipual wang **HEERSTOWEER CENSAGNATITI CECALINGLY** Britalena:TI **ZI BAKZERATTE CLEMANNITY HECOLOGICAL** *<u>DEEELBERT</u>* **LECCALGGALTS** MACKAGEALT **GROSSBEAT MANAGEMENT BLGGGGGGGLITE OCCESSION NICORRECTED LOPCES** Buddiv ACEBIONALY **GOVANNATIV** in Creation involving the contribution of the state of the state of the state of the state of the state of the<br>The Carol Andrea Contribution in the state of the state of the state of the state of the state of the state of<br> Of FROBOTO CTIN) SHAWKE ME TOJINI CROS<br>10CTIN 1 ENEKTROMAAN DEPENSI<br>11 MINUTARY DEPCTEMENT RECENS дголидин од 7<br>проточанием<br>Тетеризичне **TEWATH COMPUTERS THE TAPPENT**<br>ISLAMS TETPADE AND 2<br>ISLAMS TETPADE AND 2 Clyna MATEPHAR Hameropere sppe 21 ECLECIBOHNNEE<br>DEMOKCRANDINGER IN<br>DREATPORTAGE BEPOIRE **Contents**  $\Box$  $\frac{1}{2}$  $\frac{1}{2}$  of  $\frac{1}{2}$  $z<$  $\frac{1}{2}$  $\kappa$ i die  $\mathbb{R}$  .  $\sim$  $\bullet$  $\tilde{n}$  $\widehat{n}$ 

 $\approx$ 

 $\overline{2}$ 

Paceton AT

 $\frac{1}{2\pi}$ 

园